# **Mensuração da produção académica de um programa de pós-graduação Stricto Sensu em Ciências da Reabilitação**

*Measurement of academic production, of a Rehabilitation Sciences stricto sensu program*

#### **Marcus Cesso**

**Universidade Nove de Julho – UNINOVE, Brasil marcus.cesso@gmail.com**

#### **Renato Ribeiro Nogueira Ferraz**

**Universidade Nove de Julho – UNINOVE, Brasil renatobio@hotmail.com**

### **Luc Quoniam**

**Universidade Federal do Mato Grosso do Sul – UFMS, Brasil Université du Sud Toulon-Var, França mail@quoniam.info**

### **Gleber Batista Ramão**

**Universidade Nove de Julho – UNINOVE, Brasil gleber\_r@hotmail.com**

## **Resumo** *Abstract*

e disponibiliza os currículos dos pesquisadores no país. faz a extração e organização dos dados da Plataforma *Lattes*, criando gráficos e tabelas dinâmicas com base em indicadores de produtividade dos Programas de Pós-Graduação *Stricto sensu*. Neste trabalho, estudou-se um Programa de Pós-Graduação em Ciências da Reabilitação, analisando os dados

A Plataforma *Lattes* é um banco de dados que organiza *The Lattes Platform is an electronic database that*  O *Scriptsucupira* é uma ferramenta computacional que *researchers in Brazil. Scriptsucupira is a computational organizes and makes available the curricula of the tool that extracts data from the Lattes Platform, quantifies and creates charts and dynamic tables related to the Stricto sensu Programs. In this paper, a Graduate Program in Rehabilitation Sciences was analysed, in which the production data of faculty and students*  referentes à regarding theses, technical productions, orientations and

produção bibliográfica, a transparência descrita demonstrou-se eficaz na organização e disponibilização dos dados em análise de uma forma especialmente em relação à produção técnica, possibilitando a criação de estratégias com vistas a alavancar a produtividade em pesquisa do curso, *unpleasant results at time of evaluation by CAPES.* evitando, assim, surpresas desagradáveis no momento da avaliação quadrienal da CAPES.

produtividade acadêmica, que permitiram avaliar a *cooperation networks among the taxpayers of same*  responsabilidade social das pesquisas. A ferramenta *maps. The described tool has proved to be efficient,*  simples e de fácil manejo. Tais resultados tornaram-se *value for management of Program, measuring the*  importantes para a gestão do Programa em questão, *productivity of course still in use during the Quadrennial research line were extracted, as well as its geolocation organizing and making available data in a simple and easy-to-use way. These results have become of great period evaluation, becoming a strategic alternative to leverage its productivity, avoiding, therefore, and* 

**Palavras-chave:** *Scriptsucupira;* CAPES; Gestão em *Keywords: Scriptsucupira; CAPES; Management in*  Saúde; Produtividade Acadêmica; Inovação. *Health; Academic Produtivity; Innovation.*

## **1. Introdução**

Neste capítulo será apresentada a inserção dos cursos de Pós-Graduação no Brasil, seus autores, seus moldes, desafios e avanços. Ainda, serão abordados aspetos históricos relevantes, como os primeiros cursos instituídos, bem como suas projeções alinhadas diretamente ao contexto político, além das atribuições da CAPES (Coordenação de Aperfeiçoamento de Pessoal de Nível Superior), órgão do Ministério da Educação que desenvolve e fomenta os cursos de Pós-Graduação *Stricto sensu* no Brasil.

#### **1.1. Histórico e a evolução dos cursos de Pós-Graduação no Brasil**

O processo histórico da Pós-Graduação *Stricto sensu* no Brasil tem o seu crivo na década de 1930. As primeiras atividades nesse contexto se apresentavam de forma bastante limitada e fragmentada, e sem um direcionamento estabelecido (Maccari, Almeida, Riccio, & Alejandro, 2014).

Na década de 1960, os cursos de Pós-Graduação ganharam relevância com a parceria entre a Universidade do Brasil e a Fundação Ford (*Internacional Fellowships Program* – IFP - Programa Internacional de Bolsas de Pós-Graduação da Fundação Ford), além da abertura dos primeiros cursos de Mestrado e Doutorado no Brasil, sendo estes o curso de Mestrado em Matemática da Universidade de Brasília, o Doutorado do Instituto de Matemática Pura e Aplicada, e o Mestrado e Doutorado na Escola Superior de Agricultura de Viçosa – MG.

Porém, em 1965, com o parecer 977, conhecido como "Parecer Sucupira", em homenagem ao Professor Newton Sucupira, e aprovado pelo Conselho Federal de Educação, foi configurada a Pós-Graduação no país (Ferraz, Quoniam, & Maccari, 2015).

Segundo Ferraz, Maccari, Quoniam, Silva, & Modkovski (2017), a criação dos cursos de Pós-Graduação consolidou-se segundo os moldes norte-americanos de ensino, com divisão entre *Lato sensu* e *Stricto sensu*, sendo este último de natureza acadêmica e de pesquisa, que mesmo em ambientes profissionais tem o seu produto final voltado ao desenvolvimento de novas tecnologias (Kuenzer & Moraes, 2005; Maccari et al., 2014).

Para garantir o constante crescimento da Ciência, e o surgimento de novas tecnologias, fundou-se a Coordenação de Aperfeiçoamento de Pessoal de Nível Superior (CAPES), uma instituição voltada à elaboração de diretrizes a fim de se manter a qualidade e o fomento dos programas em pesquisa e inovação (Maccari, Rodrigues, Alessio, & Quoniam, 2008), além de avaliar os cursos de Pós-Graduação *Stricto sensu* no Brasil (Cendon & Costa, 2013).

## **1.2. O conhecimento informal e o conceito da web 2.0**

Sabe-se, empiricamente, que o conhecimento provém de fontes formais, como livros, teses, conceitos e tecnologias (Vieira, Baptista, & Cerveró, 2013). A cultura de um país bem como a sua demografia, conceitos históricos ou crenças populares, participam incisivamente desse contexto, exercendo influência direta no cotidiano social. Outra forma de conhecimento é o informal, que é vivenciado e compartilhado entre as pessoas, pois a partir dele pode-se adquirir um novo fato ou um novo conhecimento, agregando novo valor ou um conceito inédito, novos mecanismos e oportunidades (Vieira et al., 2013). Desta forma, caracteriza-se a Ciência como um fenômeno de cunho social e o conhecimento produzido são frutos de vivências e arranjos sociais (Machado Junior, Souza, & Parisotto, 2014).

Partindo do conceito que a Ciência provém do conhecimento, notou-se nas últimas décadas uma diminuição da distância entre a Ciência e a sociedade. Tais perspectivas geraram novas estratégias, fazendo com que novos conceitos oriundos de experimentos e estudos fossem implementados no cotidiano da sociedade. Observou-se, assim, a forma como as pessoas absorvem os novos conceitos e produzem um *feedback,* caracterizando a popularização da ciência, sendo este um marco crucial para o seu próprio desenvolvimento e avanço (Moreira, 2006). A circulação de ideias e o desenvolvimento científico produzem mudanças na educação de forma sistêmica (Motta, Ferraz, Quoniam, & Mena-Chalco, 2016). Assim, reforça-se que o papel fundamental do cientista ou pesquisador é de popularizar a ciência, fazendo com que seus conhecimentos se tornem acessíveis às pessoas da forma mais simples possível (Candotti, 2009). Isto implica em benefícios, redução de custos, aumento dos lucros e melhoria dos processos, e ainda, permite o surgimento de inovação em diversos ramos da sociedade, não importando a área a que o pesquisador pertença (Barbosa, Sepúlveda, & Costa, 2009).

Logo no início da década de 1990, com o avanço da Ciência, surge a segunda geração da *World Wide Web*, também apresentada como Web 2.0 (Vieira et al., 2013). Esse novo conceito proporciona a criação de ambientes em que o usuário pode acrescentar, modificar ou fazer interagir conteúdos (Blattmann & Silva, 2007). Pode ser citado como exemplo desses ambientes, as redes sociais como o *YouTube*, bem como os *Blogs,* em que os usuários postam e compartilham vídeos e ideias; ou o *Facebook,* em que são postados fotos e textos informais. Nos ambientes mais formais, o principal exemplo é o *Google docs,* no qual usuários cadastrados podem alterar documentos em tempo real.

Todos esses exemplos apresentam uma nova ótica e perspectiva para a sociedade, possibilitando a democratização e a interação do público em geral em relação ao conhecimento científico (Blattmann & Silva, 2007).

## **1.3. Avaliações de Programas de Pós-Graduação** *Stricto sensu*

A contribuição da CAPES para a área acadêmica é legitimada pela observação do aumento dos números de Programas de Pós-Graduação no Brasil, seus pesquisadores, seus ingressos e egressos, bem como pelo próprio sistema de avaliação (Ferraz et al., 2017). No país, a CAPES é o órgão vinculado ao Ministério da Educação responsável pela avaliação dos programas de Pós-Graduação *Stricto sensu*, tendo como principais objetivos garantir e assegurar a formação de pessoal especializado em quantidade e qualidade suficientes para atender a demanda tecnológica do país (Teixeira, Maccari, & Martins, 2016).

A CAPES, em 1992, transformou-se em Fundação Pública, e passou a ser o principal órgão de fomento do governo responsável por alavancar e estabelecer metas e padrões de qualidade aos cursos de mestrado e doutorado no país (Cendon & Costa, 2013; Maccari et al., 2008). A coordenação realiza a concessão de bolsas de estudo para os programas de Pós-Graduação, a fim de garantir e estimular a formação de cientistas para atender as demandas públicas e privadas do país (Maccari et al., 2014). A CAPES, no decorrer da implantação de suas políticas, vem ampliando, reformulando e desenvolvendo o aumento da oferta de vagas, e buscando a qualidade plena dos cursos de Pós-Graduação no Brasil, a fim de alcançar padrões de excelência internacional (Teixeira et al., 2016).

Nesse contexto, a Avaliação Nacional dos Programas de Pós-Graduação, que é executada pela CAPES, tem como objetivo mensurar a quantidade e a qualidade dos docentes, alunos, instituições, programas e produções (Ferraz et al., 2017). Além de direcionar bolsas para o fomento em pesquisa, desenvolve mecanismos de ampliação dos programas e levantamento de prioridades, buscando desenvolver as regiões menos desprovidas de ciência e recursos educacionais no Brasil (Maccari et al., 2014).

O sistema de avaliação elaborado pela CAPES é reconhecido pela sua eficiência e sua abrangência quanto à avaliação e *performance* frente aos programas de Pós-Graduação Stricto sensu no Brasil (Maccari et al., 2014). Os cursos de Mestrado e Doutorado devem prestar contas de seus programas e produção à CAPES, por meio de uma plataforma indexada específica que foi criada e desenvolvida pelo CNPq (Conselho Nacional de Desenvolvimento Científico e Tecnológico), conhecida como Plataforma Sucupira (Ferraz et al., 2017).

O processo de levantamento e coleta de dados é feito por meio da Plataforma *Lattes*, que mantêm ativos e cadastrados mais de 3,5 milhões de currículos (CNPq, 2016), além de informações acadêmicas provenientes de cada discente, docente e egresso dos cursos, bem como os seus programas, suas produções bibliográficas, técnicas, teses e orientações, além de redes de relacionamentos que venham a se estabelecer, perfazendo, assim, uma base única de dados (Brito, Quoniam, & Mena-Chalco, 2016).

Para o preenchimento da Plataforma Sucupira é necessário transferir os dados cadastrados na Plataforma *Lattes*, sendo estes referentes às produções dos professores dos cursos em avaliação (Ferraz et al., 2017). Destaca-se que, após a importação dos dados, se faz necessária uma conferência manual, visto que informações cadastrais, bem como a lista de produção, podem estar incompletas, e qualquer dado que não for analisado e citado corretamente poderá produzir um viés que influenciará de forma negativa na avaliação final do programa CAPES (Scherer, Rempel, Martins, & Haetinger, 2012).

Desta forma, alguns autores sugerem a automatização do processo de extração e organização dos dados da Plataforma *Lattes* para a obtenção de dados quantitativos e qualitativos relativos aos Programas de Pós-Graduação *Stricto sensu* no Brasil (Andretta, Silva, & Ramos, 2012; Ferraz et al., 2017; Ferraz, Silva, Ramão, Petta, & Alves, 2016; Mena-Chalco & Junior, 2009), visto que a conferência manual desses dados é uma tarefa demorada e que pode acarretar erros (Bavaresco, Ferraz, Barro, & Boeira, 2015). Além disso, o acompanhamento da composição dos dados do programa, apontando a produção em pesquisa de cada professor, permite a identificação dos docentes que na ocasião ainda não tenham cumprido as metas exigidas segundo o critério de avaliação CAPES (Teixeira et al., 2016).

# **1.4. Ferramentas computacionais para extração de dados na Plataforma** *Lattes*

No estudo de Silva e Ferraz (2016), apresentam-se as principais ferramentas computacionais que auxiliam os gestores acadêmicos das IES a gerenciarem a produtividade acadêmica do corpo docente de uma IES: o *Lattes Extrator* e o *Lattes Miner* (A. D. Alves, Yanasse, & Soma, 2012), o *Scriptlattes* Alves, Santos, & Schimit, 2016; Mena-Chalco & Junior, 2009) e o *Scriptsucupira* (Ferraz et al., 2017).

O *Lattes Extrator* é uma ferramenta exclusiva desenvolvida pelo CNPq, junto a seus consultores. Essa ferramenta realiza de forma sistêmica a extração de dados curriculares dos profissionais pertencentes aos programas de Pós-Graduação cadastrados no CNPq. Já o *Lattes Miner* se caracteriza como uma ferramenta capaz de extrair dados para análise de produção de docentes e alunos inseridos nos programas de Pós-Graduação brasileiros, sendo de fácil acesso e de domínio público (Alves et al., 2012).

Dentre as ferramentas mencionadas, destaca-se o *Scriptsucupira*, uma ferramenta computacional de domínio público que demonstrou desempenho satisfatório na extração de dados provenientes da Plataforma *Lattes*, trazendo informações precisas oriundas dos cadastros dos pesquisadores, alunos e programas vinculados ao CNPq, bem como suas produções acadêmicas, cientificas e orientações, além de grupos de pesquisas relacionados/contribuintes de um mesmo segmento de pesquisa (Ferraz et al., 2016). Estes dados extraídos e analisados são organizados nos moldes de avaliação requeridos pela CAPES, auxiliando na prestação de contas aos avaliadores responsáveis pela análise da qualidade dos cursos. Qualquer interessado no acompanhamento dos dados dos programas de Pós-Graduação pode ter acesso às informações quanto à produtividade das linhas de pesquisa, curso ou mesmo de um pesquisador específico, garantindo a transparência das informações (Ferraz et al., 2017). Essa ferramenta foi elaborada e desenvolvida seguindo a base de outra ferramenta específica, já mencionada na literatura, e apresentada como *Scriptlattes*, cujo foco de interesse é avaliar em termos quantitativos a produtividade em pesquisa em diversos assuntos de interesse (Alves et al., 2016; Ferraz & Quoniam, 2014).

Em suma, o *Scriptsucupira* funciona como um programa "robô", que executa vários *Scriptlattes* sequencialmente, realizando o levantamento de indicadores relacionados à produtividade em pesquisa de Programas de Pós-Graduação, de cursos, de linhas de pesquisa, ou de professores individualmente (Ferraz et al., 2017).

No trabalho de Ferraz et al. (2015), que utilizaram a ferramenta computacional *Scriptlattes* para a extração da produtividade de professores pertencentes a um programa de Pós-Graduação *Stricto sensu* em Administração, foram apresentados os resultados relevantes para a gestão do curso, e a ferramenta demonstrou eficácia no requerimento das informações propostas, permitindo a alocação e o agrupamento em páginas de fácil acesso na *internet*, e permitindo inclusive a visualização e avaliação das redes de colaboradores. Os autores concluíram que a ferramenta *Scriptlattes* apresentou as informações de forma simples e organizada, facilitando a análise dos indicadores quantitativos relacionados aos Professores, alunos e cursos, além de traçar o panorama de futuras publicações e produções, que se denomina *forecasting* (registro formal de produção futura), contribuindo para o manejo e criação de diretrizes para melhoria dos Programas de Pós-Graduação da instituição.

Com base nas informações supracitadas neste estudo, reforça-se que o objetivo central deste trabalho é apresentar a utilização da ferramenta computacional *Scriptsucupira* para extrair as informações relacionadas à produção científica, técnica e tecnológica de todos os atores vinculados a um Programa de Pós-Graduação *Stricto sensu* em Ciências da Reabilitação.

Tais informações, outrora presentes apenas de forma fragmentada nos Currículos *Lattes* dos pesquisadores, foram disponibilizadas em páginas na *web* de fácil acesso, individualmente ou agrupadas por indicador de produtividade, fornecendo aos gestores do curso uma ferramenta prática para o acompanhamento do desempenho do curso como um todo, de suas linhas de pesquisa, ou dos professores pertencentes a cada uma dessas linhas. Reforça-se o fato de que este acompanhamento pode contribuir para a tomada de decisões gerenciais no tocante ao estabelecimento de estratégias para alavancar a produtividade em pesquisa ainda no decorrer do ano, ou do quadriênio vigente, evitando assim surpresas no momento da avaliação dos cursos pela CAPES.

# **2. Procedimentos Metodológicos**

Nesta seção discute-se sobre o *Scriptsucupira,* especialmente sob a ótica computacional e operacional da ferramenta, bem como são descritos os procedimentos para a construção das listas de alimentação, a extração de dados em formato *html*, a obtenção de registros das linhas de pesquisa, docentes, discentes e egressos do Programa *Stricto sensu* em análise. Nesse contexto, são demonstradas as etapas para o funcionamento da ferramenta, viabilizando a replicação da metodologia em estudos futuros.

A ferramenta computacional *Scriptsucupira* desenvolve suas funções em ambiente operacional *Linux*, visto que o ambiente *Windows* ainda não dispõe de uma biblioteca adequada capaz de gerir e armazenar os dados necessários à operação. Após a inserção dos nomes dos pesquisadores na ferramenta, dispostas em um arquivo de extensão *.*csv, ocorre o levantamento dos dados selecionados, que serão ofertados em arquivos *html.* A base de busca utilizada pelo *script* tem como base o ID *Lattes* dos pesquisados (cadastrados no CNPq), que é um código único contendo 16 dígitos e que identifica o pesquisador na Plataforma *Lattes* (Ferraz et al., 2017). As buscas realizadas pela ferramenta propõem apresentar as informações provenientes da Plataforma quanto aos grupos de pesquisa, produções bibliográficas, linhas de pesquisa, professores, alunos egressos da instituição, além de outras informações inerentes ao processo de avaliação periódica da CAPES.

Neste estudo, foi realizada a avaliação do curso de Mestrado e Doutorado em Ciências de Reabilitação, contendo primeiramente os indicadores de ordem macro do Programa de Pós-Graduação. Posteriormente, foram analisadas todas as produções bibliográficas, contemplando os artigos completos publicados em periódicos (que se referem a um dos principais indicadores de produção bibliográfica), os textos em jornais de notícias e revistas (que determinam o nível de popularização das pesquisas científicas, caracterizando sua transparência para a sociedade), além dos produtos, processos e técnicas (que mensuram o nível de responsabilidade social das pesquisas realizadas).

Para avaliação do programa proposto, foram construídas duas listas contendo os nomes e os IDs *Lattes* dos professores e alunos inseridos no Programa de Pós-Graduação *Stricto sensu* em Ciência da Reabilitação de uma universidade particular, localizada em São Paulo - SP, escolhida para a presente experimentação.

A primeira lista, de uma forma panorâmica e genérica, visualizou o Programa em todo o seu contexto (Professores e alunos). A segunda lista referia-se às linhas de pesquisa do curso, contendo seus professores e alunos em separado, por linha. Nessa ótica, após a execução do *Scriptsucupira*, foi observada toda a estrutura da organização do curso, sendo apresentada a produção científica de cada membro, seja de forma individual ou em parceria. Tal proposta elencou os dados de 2013, 2014 e 2015, demostrando a totalidade de produções. Os dados referentes ao ano de 2016 não foram correlacionados, visto que no momento da realização desse trabalho o referido ano ainda se encontrava vigente.

Após a inserção dos dados que alimentaram o *Scriptsucupira*, executaram-se vários *Scriptlattes* em sequência, cada um operando com base em seis módulos operacionais. Os resultados foram apresentados com base em indicadores quantitativos de produtividade, mencionados em relatórios contendo produções técnico-acadêmicas, supervisões, orientações, e também mapas de geolocalização. Na primeira etapa, os currículos são extraídos da Plataforma *Lattes*, conforme as orientações fornecidas nos arquivos com informações previamente delimitadas. Já na segunda etapa, são extraídos os dados relacionados às produções, ou seja, relatórios contendo informações como as listas de produções e supervisões, projetos em execução e andamento, além de dados inerentes às produções futuras, que constituem a análise do tipo *forecasting.* A terceira etapa se refere ao levantamento e ao tratamento de possíveis redundâncias, excluindo as produções que se apresentam em duplicidade. No decorrer do processo a ferramenta *Scriptsucupira* gera de forma organizada gráficos que possibilitam a visualização de redes construídas por seus colaboradores, além da sua geolocalização e projetos em andamento. Por fim, todas as informações que foram apresentadas na primeira etapa do processo são disponibilizadas em formato *html*, com inversão da ordem cronológica, e delimitadas por tipo e por ano. Os dados podem ser avaliados no equipamento onde foram gerados, ou mesmo transferidos para outros equipamentos ou enviados à *web*. Mais informações do processo computacional utilizada no presente estudo podem ser obtidas no estudo de Cesso, Ferraz, Alves, & Santos (2019).

# **3. Resultados**

Após a mineração de dados realizada na Plataforma *Lattes* com o uso da ferramenta computacional *Scriptsucupira*, voltou-se o foco para a observação e análise de resultados. Na análise foi mensurada a totalidade da produção bibliográfica com base nos artigos completos publicados em periódicos, além dos indicadores de transparência em pesquisa (publicações em jornais e revistas). Esse tipo de produção é de grande relevância visto que é responsável por levar as descobertas da Ciência ao cotidiano da sociedade (Ferraz et al., 2015). Outro item avaliado consistiu na produção tecnológica, processos ou técnicas, que apresenta a responsabilidade social da pesquisa (Furtado, 2015).

A Figura 1 demonstra a página em formato *html* na qual podem ser observados os *links* que viabilizaram o acesso às novas páginas, destacando o Programa de Pós-Graduação avaliado na presente pesquisa.

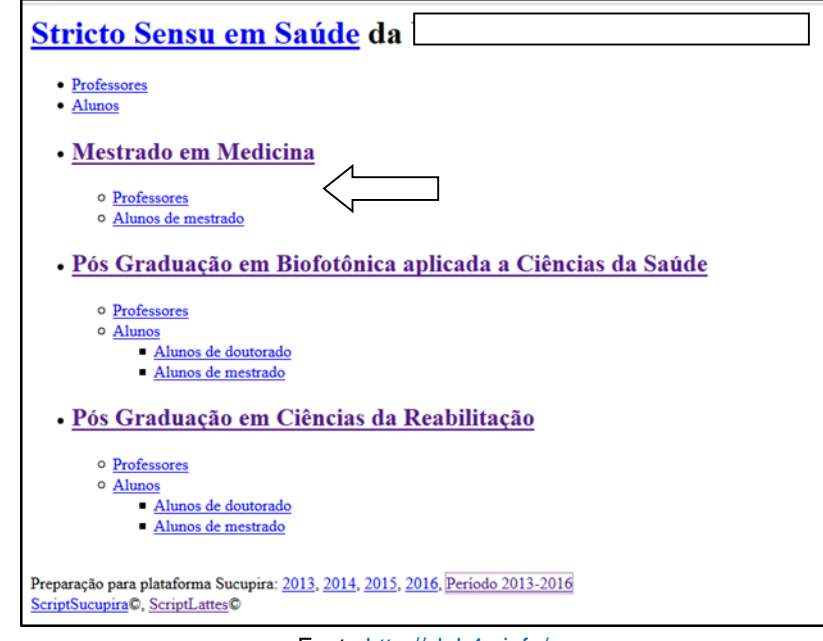

*Figura 1: Visão macro dos cursos Stricto Senso em saúde da universidade foco do presente estudo.*

Fonte<http://vlab4u.info/>

A Figura 2 é apresentada a tela acessada após clicar sobre o *link* indicado pela seta na Figura 1. Nela existem várias outras setas que apontam para os indicadores discutidos em sequência, que se referem aos artigos completos publicados em periódicos (que medem a produção bibliográfica), os textos publicados em jornais de notícias e revistas (que avaliam a transparência em pesquisa), e os produtos tecnológicos (que inferem sobre a responsabilidade social da pesquisa).

#### *Figura 2: Visão macro dos indicadores disponibilizados pelo Scriptsucupira, relacionados ao Programa avaliado.*

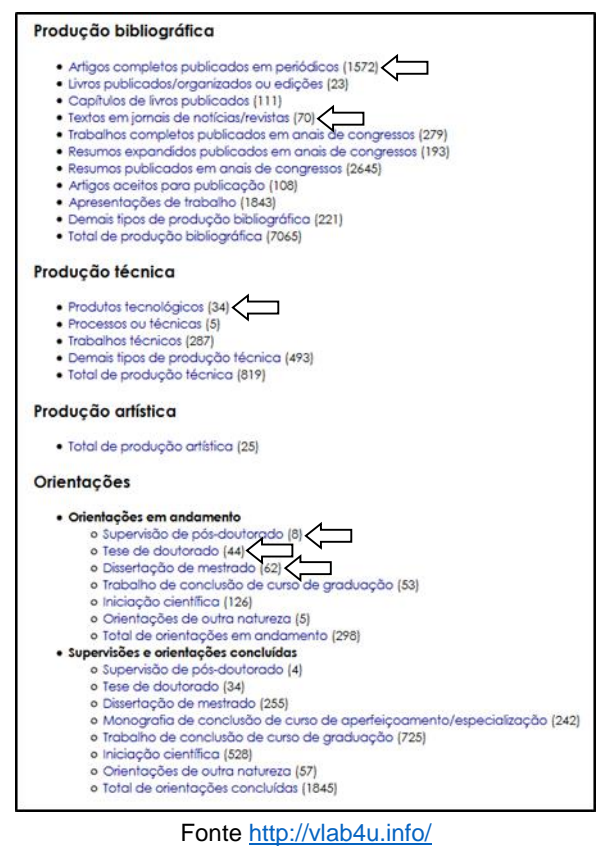

Na Figura 3, demonstra-se a tela disponível após clicar sobre o *link* "Artigos completos publicados em periódicos". É possível observar a ocorrência de um aumento gradativo no número de artigos publicados a partir do ano 2000 (10 artigos), com um ápice de publicações no ano de 2012 (186 trabalhos), e uma pequena queda do total de 2013 (176 publicações) e 2014 (176 artigos). Os valores de 2015 são apenas parciais, portanto não devem ser considerados.

*Figura 3: Artigos completos publicados em periódicos pelos professores e alunos do Programa avaliado.*

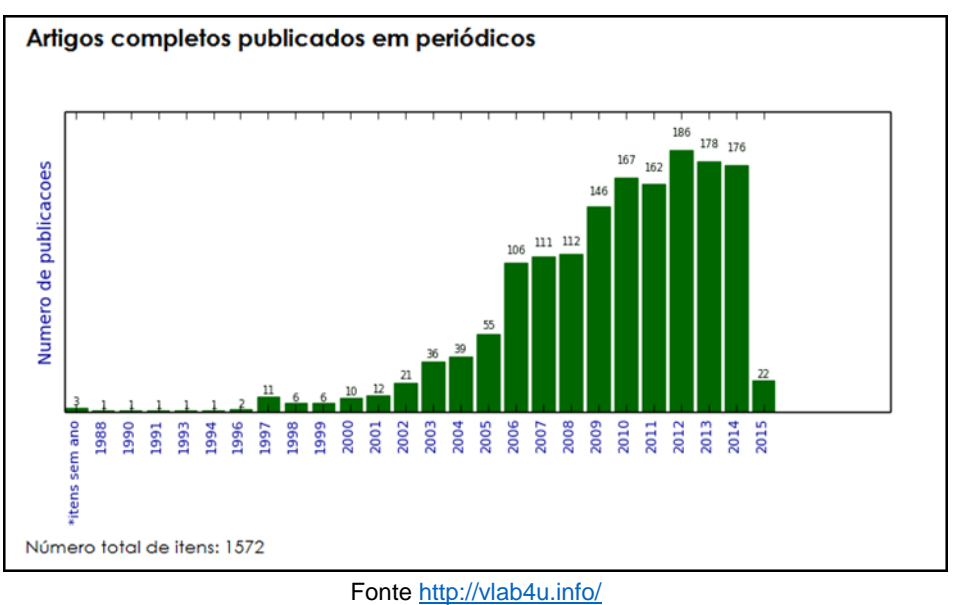

Na Figura 4, disponível ao acessar o *link* "Textos em jornais de notícias/revistas", é possível observar o número de textos publicados entre os anos de 1991 e 2014, aumentando a partir do ano de 2004, com a maior quantidade em 2010 (9 publicações no total), e uma queda em 2011. Observa-se que, mesmo com o aumento do número total de publicações, o quesito voltado à popularização dos resultados das pesquisas apresenta um desempenho pouco significativo (4,4% das publicações do total de publicações bibliográficas), o que demostra que esta modalidade de produção deve ser alavancada pelos gestores do curso.

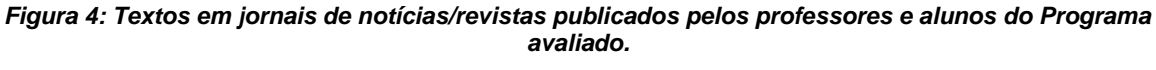

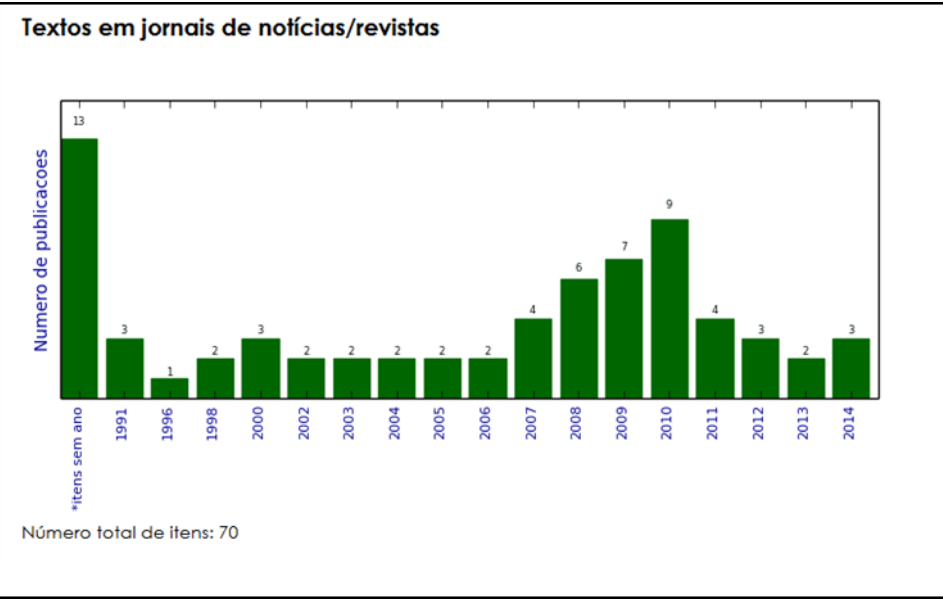

#### Fonte<http://vlab4u.info/>

Na Figura 5, acessando-se o *link* "Produtos tecnológicos", é possível observar que somente no ano de 2008 houve um aumento de produtos tecnológicos. Porém, em 2009 ocorreu uma queda na produção técnica, que aumentou consideravelmente no ano seguinte, chegando a 6 produções no total.

Após a análise deste indicador, concluiu-se que a produção técnica, que reflete a responsabilidade social da pesquisa, também deve ser alavancada pelos gestores de forma a qualificar notoriamente o objetivo final das pesquisas.

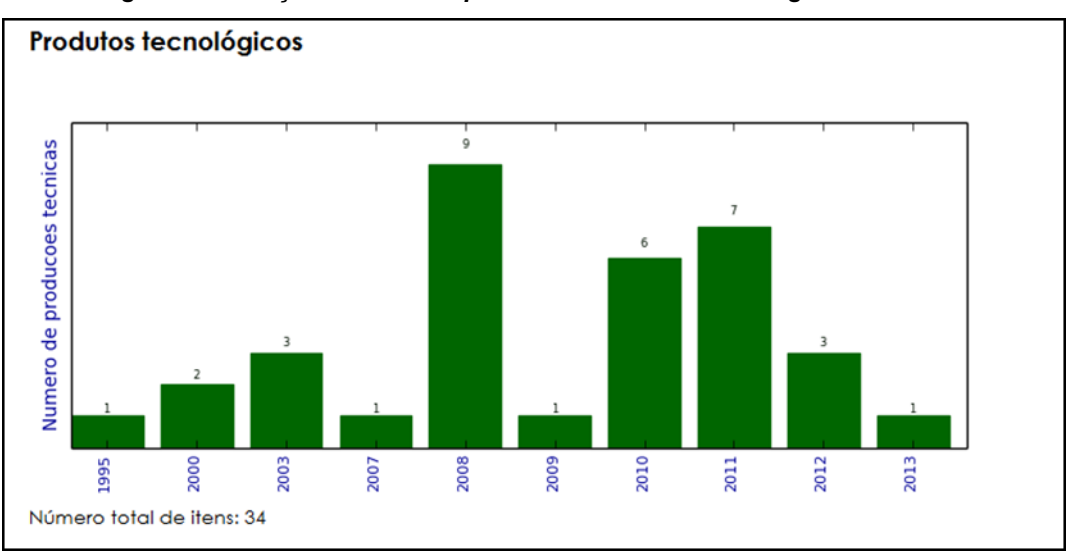

*Figura 5: Produção técnica dos professores e alunos do Programa avaliado.*

Fonte<http://vlab4u.info/>

Na Figura 6, acessado após clicar no *link* "Total de projetos de pesquisa", são apresentados os totais de projetos de pesquisa que foram produzidas entre os anos de 1996 a 2015, e que por sua vez possibilitam a análise de *forecasting* (Motta et al., 2016). Nesse demonstrativo, pode-se observar que até meados de 2004 o indicador demonstrava 20 projetos de pesquisa. Porém, a partir do referido ano até 2009, houve um aumento no número de projetos de pesquisa. Desde então, observa-se que o número de projetos vem oscilando, com um total de 34 projetos referentes ao ano de 2014. Os valores de 2015 são apenas parciais, pois no momento da extração dos dados ainda não havia sido registrada o total das produções e, portanto, não devem ser considerados.

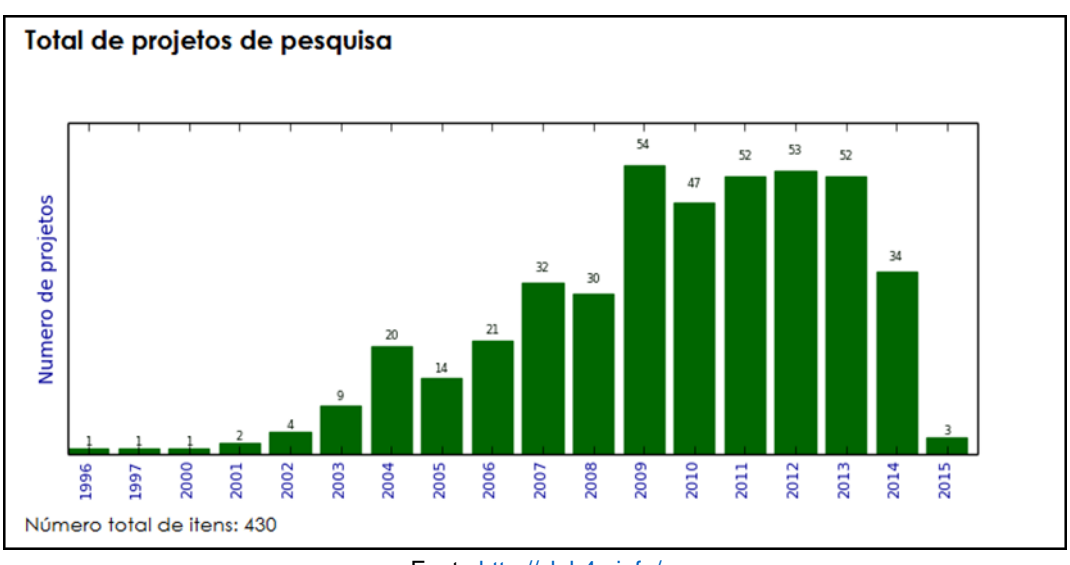

*Figura 6: Total de projetos de pesquisa.*

Fonte<http://vlab4u.info/>

# **4. Conclusões**

Esse trabalho teve como foco central a extração de dados provenientes da Plataforma *Lattes* com o uso da ferramenta computacional *Scriptsucupira* para a análise da produtividade em pesquisa de um Programa de Pós-Graduação *Stricto sensu* em Ciências da Reabilitação.

Foram extraídos dados a partir dos nomes dos pesquisadores vinculados ao curso, com o intuito de observar os autores, suas projeções, e sua respectiva produtividade nas diferentes modalidades. O uso da ferramenta apresentou as informações referentes às diversas linhas de pesquisa, por nome e ano, além de todas as produções bibliográficas, contemplando os artigos completos, popularização dos resultados alcançados, além dos produtos tecnológicos, processos ou técnicas, que apontam a responsabilidade social da pesquisa, e que são de suma importância para a sociedade. Os procedimentos empregados na presente experimentação permitiram observar, de forma dinâmica, os resultados da produtividade intelectual do grupo estudado, demonstrando os indicadores obtidos pelo Programa foco do presente trabalho.

Destaca-se na referida análise, a possibilidade de obtenção dos registros de produções futuras (*forecasting*), bem como daquelas em andamento, sendo possível ainda a realização de avaliações quantitativas e qualitativas dos referidos resultados. As informações vinculadas aos pesquisadores, que antes se encontravam de forma dispersa e fragmentada, foram mineradas, agrupadas e disponibilizadas em páginas no formato *html* de maneira organizada, viabilizando sua consulta por todos os interessados, em especial os gestores dos cursos de Pós-Graduação *Stricto sensu*, ressaltando a transparência e a gestão dos programas, além de validar e contribuir para a popularização da ferramenta computacional.

De forma resumida, a ferramenta computacional *Scriptsucupira,* já consagrada na literatura (Ferraz et al., 2017, 2016; Silva & Ferraz, 2017), disponibiliza dados quantitativos e qualitativos sobre os Programas em forma de gráficos, mapas de geolocalização, dentre outros, contribuindo para a projeção e visibilidade do Programa. Tal fato colabora para a condução adequada do curso rumo às metas almejadas, a fim de se obter desempenho e excelência, e evitando situações depreciadoras no momento da avaliação do quadriênio pela CAPES.

Como limitações do presente estudo, o uso da ferramenta foi aplicado somente a um Programa de Pós-Graduação *Stricto sensu* da instituição, permitindo sua visualização dinâmica do desempenho do curso, porém não possibilitando uma análise completa dos programas da instituição de ensino (IES). Além disso, os dados obtidos ficaram condicionados às atualizações realizadas pelos docentes da instituição, podendo gerar inconsistências no caso de erros de preenchimento da plataforma *Lattes*, por parte dos docentes, e da Plataforma Sucupira, no caso dos gestores da instituição.

Portanto, recomenda-se como estudos futuros, o aprofundamento da análise para todos os Programas de Pós-Graduação *Stricto Sensu* da IES, possibilitando uma visão geral dos resultados de produção intelectual de todos os docentes e discentes da organização. Ademais, sugere-se, também, um estudo exploratório e longitudinal profundo em que se identifique as falhas de preenchimento dos docentes e discentes da instituição na Plataforma *Lattes*, em que seja realizada uma campanha de conscientização com todos os docentes, e uma análise posterior para verificação da efetividade da campanha, bem como a mensuração dos dados atualizados.

## **Referências Bibliográficas**

- ALVES, A. D., YANASSE, H. H., & SOMA, N. Y. (2012) LattesMiner: uma linguagem de domınio especıfico para extraçao automática de informações da Plataforma Lattes. In *WORCAP 2012*. São José dos Campos.
- ALVES, W., SANTOS, S. D., & SCHIMIt, P. H. T. (2016) Hierarchical Clustering Based on Reports Generated by Scriptlattes. In I. Nääs, O. Vendrametto, J. Mendes Reis, R. F. Gonçalves, M. T. Silva, G. von Cieminski, & D. Kiritsis (Orgs.), *Advances in Production Management Systems. Initiatives for a Sustainable World* (Vol. 488, p. 28–35). Cham: Springer International Publishing. https://doi.org/10.1007/978-3-319-51133-7\_4
- ANDRETTA, P. I. S., SILVA, E. G., & RAMOS, R. C. (2012) Aproximações sobre produção, produtividade e colaboração científica entre os departamentos de Ciência da Informação do Estado de São Paulo. *RDBCI: Revista Digital de Biblioteconomia e Ciência da Informação*, *9*(2), 49. https://doi.org/10.20396/rdbci.v9i2.1910
- BARBOSA, R. R., SEPÚLVEDA, M. I. M., & COSTA, M. U. P. da. (2009) Gestão da informação e do conhecimento na era do compartilhamento e da colaboração. *Informação & Sociedade: Estudos*, *19*(2), 13–24.
- BAVARESCO, J., FERRAZ, R. R. N., BARRO, F. C., & BOEIRA, D. de A. R. (2015) Uso da ferramenta computacional Scriptsucupira como estratégia gerencial para acompanhamento da produção acadêmica em uma Instituição Educacional de Nível Superior. *Revista de Gestão e Secretariado*, *6*(2), 1–18. https://doi.org/10.7769/gesec.v6i2.451
- BLATTMANN, U., & SILVA, F. C. C. da. (2007) Colaboração e interação na Web 2.0 e Biblioteca 2.0 Collaboration and interaction on Web 2.0 and Library 2.0 p. 191-215. *Revista ACB*, *12*(2), 191–215.
- BRITO, A. G. C., QUONIAM, L., & MENA-CHALCO, J. P. (2016) Exploração da Plataforma Lattes por assunto: proposta de metodologia. *Transinformação*, *28*(1), 77–86. https://doi.org/10.1590/2318-08892016002800006
- CANDOTTI, E. (2009) Ciência da Educação Popular. Universidade Federal do Rio de Janeiro.
- CENDON, B. V., & COSTA, M. E. O. (2013) Planejamento, desenvolvimento e implantação do programa pró-multiplicar da CAPES na UFMG: Metodologia Aplicada. *Perspectivas em Ciência da Informação*, *18*(3), 175–191.
- CESSO, M. V., FERRAZ, R. R. N., ALVES, W. A. L., & SANTOS, S. D. (2019) A systematic model to evaluate the academic productivity of Brazilian faculty undergraduate courses. *Ciência Da Informação*, *48*(1).
- CNPQ. (2016) Plataforma Lattes. Recuperado 29 de novembro de 2016, de http://lattes.cnpq.br/
- FERRAZ, R. R. N., MACCARI, E. A., QUONIAM, L., SILVA, M. V. C. da, & MODKOVSKI, A. F. (2017) Planejamento anual e quadrienal de prestação de contas à Capes por meio da ferramenta computacional Scriptsucupira. *Revista Brasileira de Pós-Graduação*, *14*(0), 1–25. http://dx.doi.org/10.221713/2358-2332.2016.v14.1320
- FERRAZ, R. R. N., & QUONIAM, L. (2014) A utilização da ferramenta computacional Scriptlattes para avaliação das competências em pesquisa no Brasil. *Revista PRISMA.COM*, *0*(21), 1–13. https://doi.org/10.21747/16463153
- FERRAZ, R. R. N., QUONIAM, L. M., & MACCARI, E. A. (2015) A utilização da ferramenta Scriptlattes para extração e disponibilização on-line da produção acadêmica de um programa de pósgraduação stricto sensu em Administração. *Revista Brasileira de Pós-Graduação*, *11*(24). https://doi.org/10.21713/2358-2332.2014.v11.445
- FERRAZ, R. R. N., SILVA, M. V. C., RAMÃO, G. B., PETTA, A., & ALVES, W. A. L. (2016) Uso da Ferramenta Computacional Scriptsucupira para Gestão Estratégica da Produtividade em Pesquisa de Um Programa de Pós-Graduação Stricto Sensu em Biofotônica. *Revista de Administração da Unimep*, *14*(3), 231–251. https://doi.org/10.15600/1679-5350/rau.v14n3p231-251
- FURTADO, T. R. S. (2015) *Responsabilidade social e ética em organizações de saúde* (1º ed). Rio de Janeiro: Editora FGV.
- KUENZER, A. Z., & MORAES, M. C. M. (2005) Temas e tramas na pós-graduação em educação. *Educação & Sociedade*, *26*(93), 1341–1362. https://doi.org/10.1590/S0101-73302005000400015
- MACCARI, E. A., ALMEIDA, M. I. R., RICCIO, E. L., & ALEJANDRO, T. B. (2014) Proposta de um modelo de gestão de programas de pós-graduação na área de Administração a partir sos sistemas de avaliação do Brasil (CAPES) e dos Estados Unidos (AACSB). *Revista de Administração*, *49*(2), 369–383. https://doi.org/10.5700/rausp1152
- MACCARI, E. A., RODRIGUES, L. C., ALESSIO, E. M., & QUONIAM, L. M. (2008) Sistema de avaliação da pós-graduação da Capes: pesquisa-ação em um programa de pós-graduação em Administração. *Revista Brasileira de Pós-Graduação*, *5*(9). https://doi.org/10.21713/2358-2332.2008.v5.147
- MACHADO JUNIOR, C., SOUZA, M. T. S., & PARISOTTO, I. R. S. (2014) Institucionalização do Conhecimento em Sustentabilidade Ambiental pelos Programas de Pós-gradução Stricto Sensu em Administração. *Revista de Administração Contemporânea*, *18*(6), 854–873. https://doi.org/10.1590/1982-7849rac20141809
- MENA-CHALCO, J. P., & JUNIOR, R. M. C. (2009) ScriptLattes: an open-source knowledge extraction system from the Lattes platform. *Journal of the Brazilian Computer Society*, *15*(4), 31–39. https://doi.org/10.1007/BF03194511
- Moreira, I. de C. (2006) A inclusão social e a popularização da ciência e tecnologia no Brasil. *Inclusão Social*, *1*(2), 11–16.
- MOTTA, L. J., FERRAZ, R. R. N., QUONIAM, L., & MENA-CHALCO, J. P. (2016) Funded projects on dengue fever in Brazil: use of the Scriptlattes Tool to support the planning of public health research. *Revista ESPACIOS*, *37*(11), 25.
- SCHERER, C., REMPEL, C., MARTINS, S. N., & HAETINGER, C. (2012) Importância de um Secretário Executivo no Preenchimento do Aplicativo Coleta de Dados Capes. *Revista de Gestão e Secretariado*, *03*(01), 54–67. https://doi.org/10.7769/gesec.v3i1.68
- SILVa, M. V. C., & FERRAZ, R. R. N. (2017) Use of computational tools for strategic management of research productivity in graduation Stricto sensu program: a systematic literature review. In *CONTECSI 2017* (p. 977–995). São Paulo: FEA. https://doi.org/10.5748/9788599693131-14CONTECSI/RF-4530
- TEIXEIRA, G. C. dos S., MACCARI, E. A. A., & MARTINS, C. B. (2016) Influence of regulation of CAPES (Coordenação de Aperfeiçoamento de Pessoal de Nivel Superior) in strategic management of educational projects. *Revista Gestão & Tecnologia*, *16*(2), 238–259. https://doi.org/10.20397/2177-6652/2016.v16i2.951
- VIEIRA, D. V., BAPTISTA, S. G., & CERVERÓ, A. C. (2013) Adoção da Web 2.0 em Bibliotecas de Universidades Públicas Espanholas: perspectivas de interação do bibliotecário com as Redes Sociais – relato de pesquisa. *Perspectivas em Ciência da Informação*, *18*(2), 167– 181.